Réseaux Les pare-feux

Sommaire

- 1. Généralités
- 2. Architecture / utilisation
- 3. Filtrage
- 4. Iptables
- 5. Exemples

Sommaire

# **Généralités**

Généralités

● Il existe des pare-feux matériels...

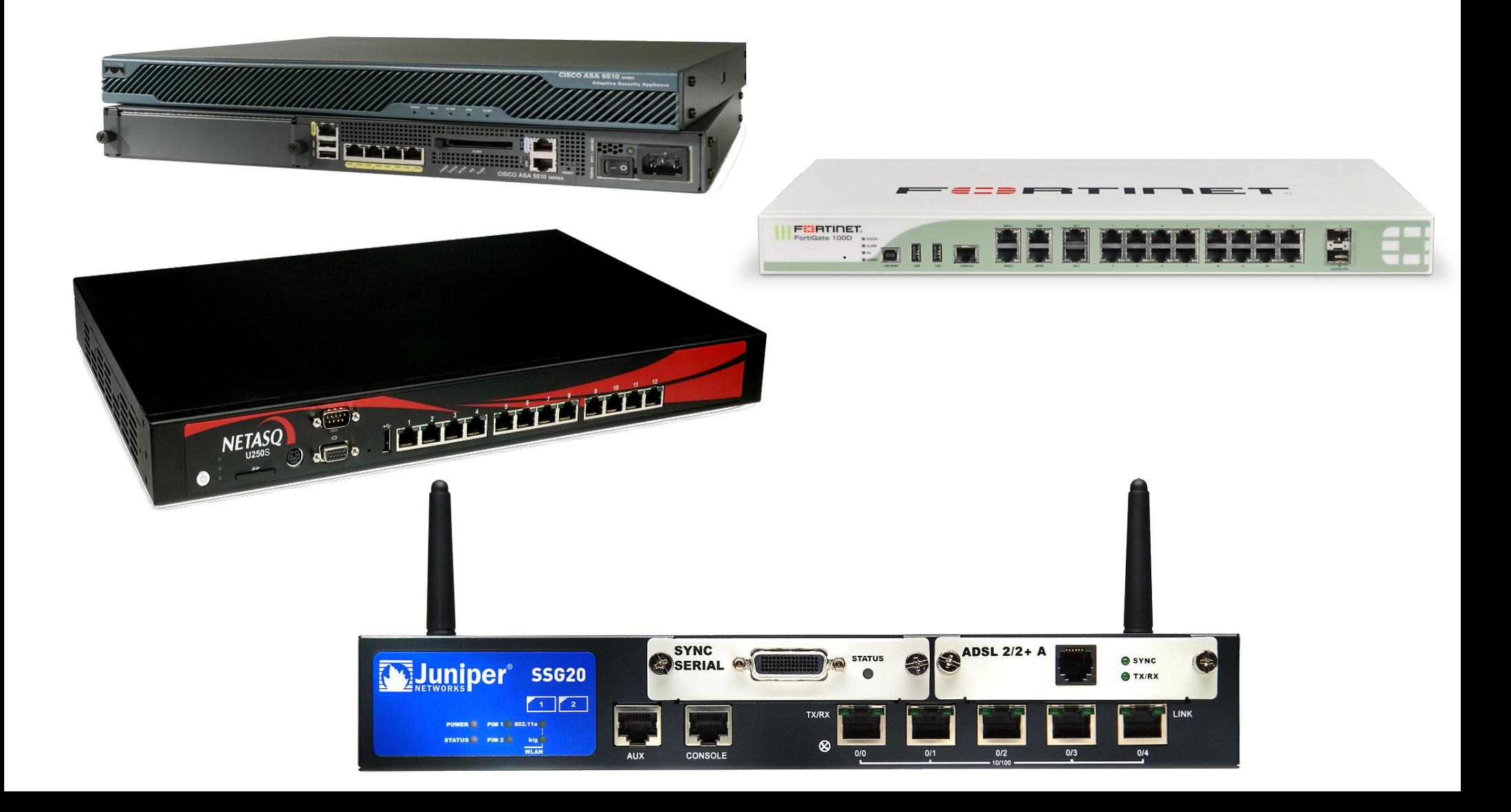

Réseaux : Les pare-feux

Généralités

● ...et logiciels

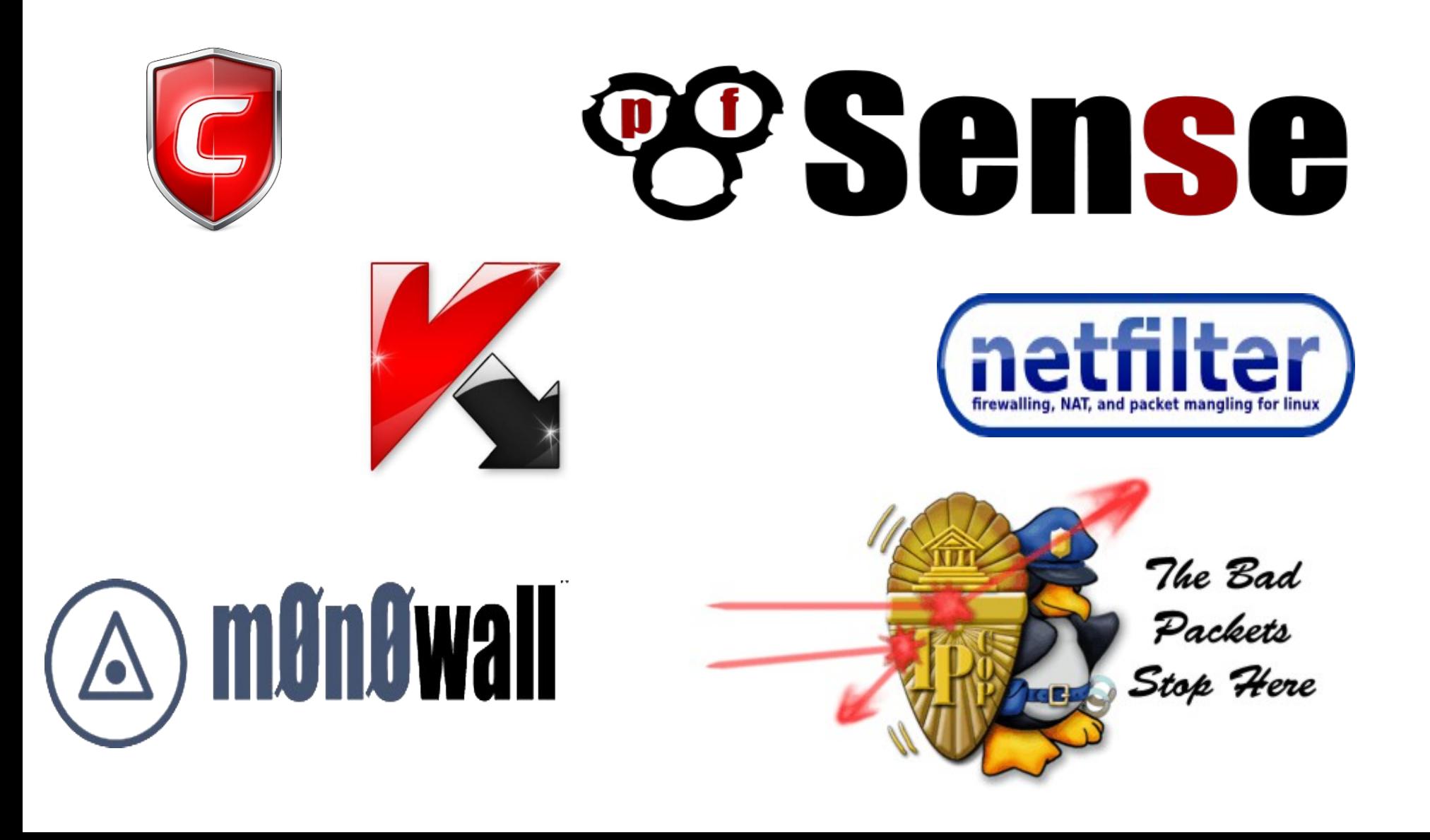

Il est utilisé pour protéger un réseau :

- **Notion de guichet** : restriction de passage en un point précis et contrôle des requêtes ;
- Notion d'éloignement : empêcher un attaquant d'entrer dans un réseau protégé ou même de s'approcher de trop prés de machines sensibles ;
- Notion de confinement : empêcher les utilisateurs internes de sortir du domaine protégé sauf par un point précis.

Généralement il concerne les couches basses (IP/TCP/UDP), mais peut également comprendre la couche application (HTTP, FTP, SMTP…)

Ce que peut faire un pare-feux :

• Être un point central de contrôle de sécurité plutôt que de multiples contrôles dans différents logiciels clients ou serveurs ;

- Appliquer une politique de contrôle d'accès ;
- Enregistrer le trafic (journaux de sécurité / logs) ;

• Appliquer une défense en profondeur (multiples parefeux) ;

Ce que ne peut pas faire un pare-feux :

- Protéger contre les utilisateurs internes (selon leurs droits) ;
- Protéger un réseau d'un trafic qui ne passe pas par le pare-feu (eg. Modems) ;
- Protéger contre les virus ;
- Protéger contre des menaces imprévues (hors politique) ;
- <del>Être gratuit</del> et se configurer tout seul.

Il dispose de divers niveaux de filtrage :

- Liaison (adresse MAC, ...);
- Réseau (en têtes IP, IPX, ... et type/code ICMP) ;
- Transport (ports TCP/UDP) ;
- Filtrage adaptatif (« statefull inspection ») ou dynamique ;
- Session (« circuit level gateway », SOCKS) ;
- Application (relais applicatifs « application proxys »)...

Fonctionnalité:

- Principale  $\rightarrow$  filtrage IP ;
- Supplémentaire  $\rightarrow$  traduction d'adresses et de ports.

Filtrage IP

- $\bullet$  Idée  $\rightarrow$  contrôler les paquets IP autorisés à atteindre un hôte ;
- $\cdot$  Intérêt  $\rightarrow$  sécuriser un hôte de façon globale (au niveau réseau).

Traduction d'adresses et de ports

- $\bullet$  Idée  $\rightarrow$  réécrire les en-têtes des paquets ;
- $\cdot$  Intérêt  $\rightarrow$  faire face à la pénurie d'adresses routables sur l'Internet.

#### Filtrage sur les entêtes :

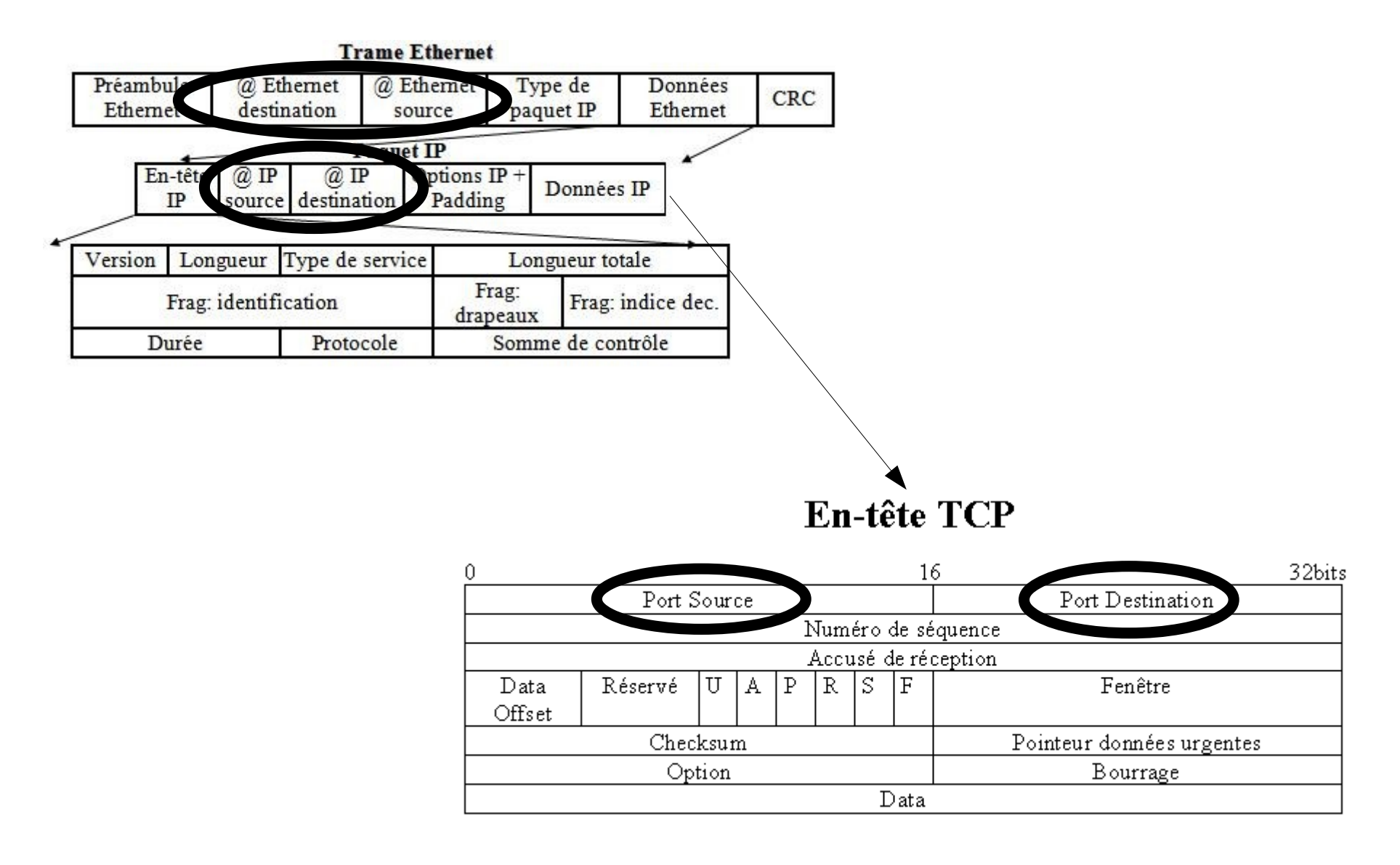

Traduction d'adresses :

- **Uni-directionnelle** :
	- Traduction en sortie d'adresses (typiquement) privées en adresse(s) publique(s)
	- Possibilité de changer le port source
- **Bidirectionnelle** : traduction d'une adresse publique en une phrase privée et réciproquement
- **· Redirection de ports** en entrée vers un autre, en modifiant l'adresse de destination ou non (**PAT**)

Traduction d'adresses :

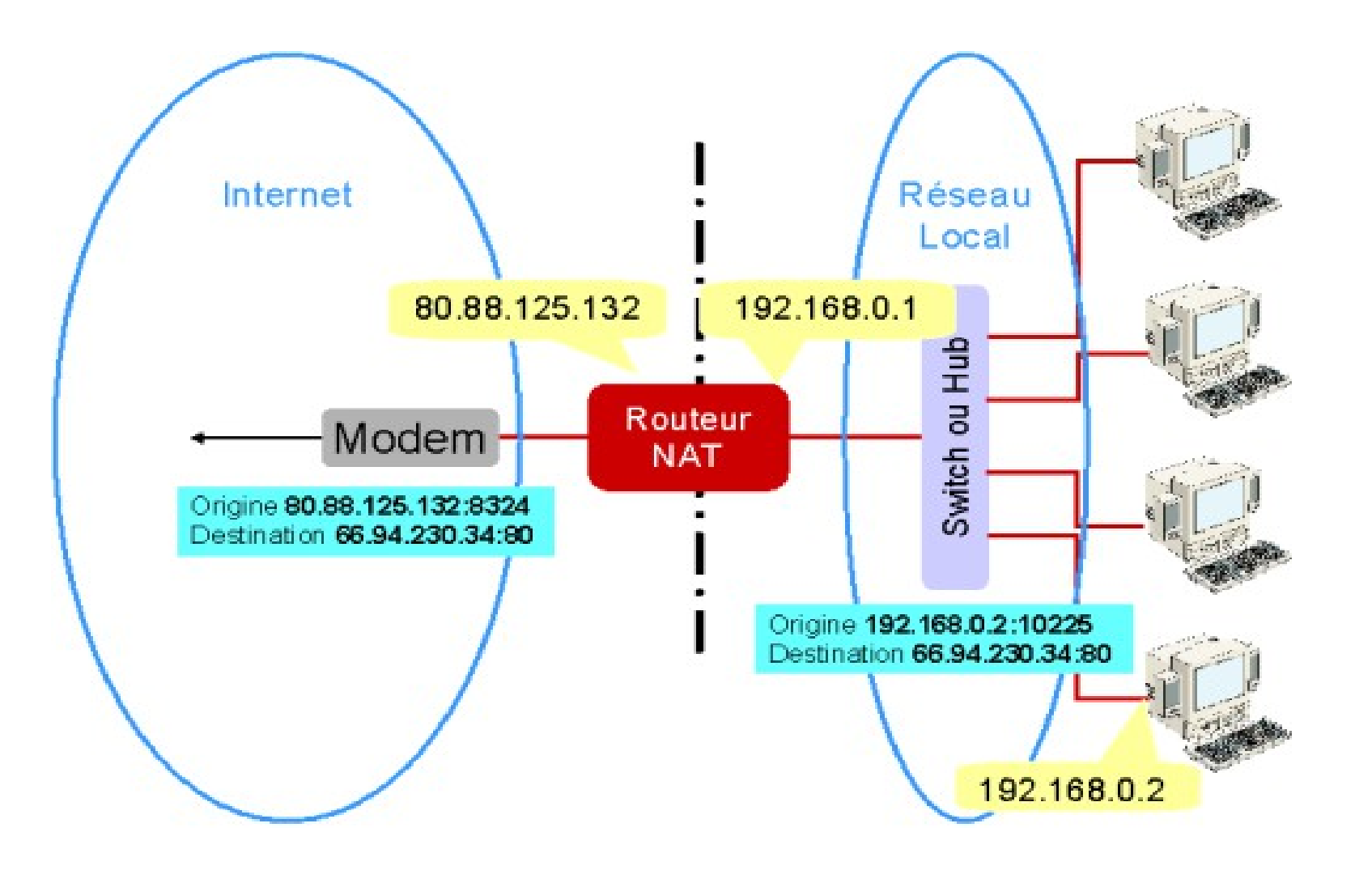

Traduction de ports :

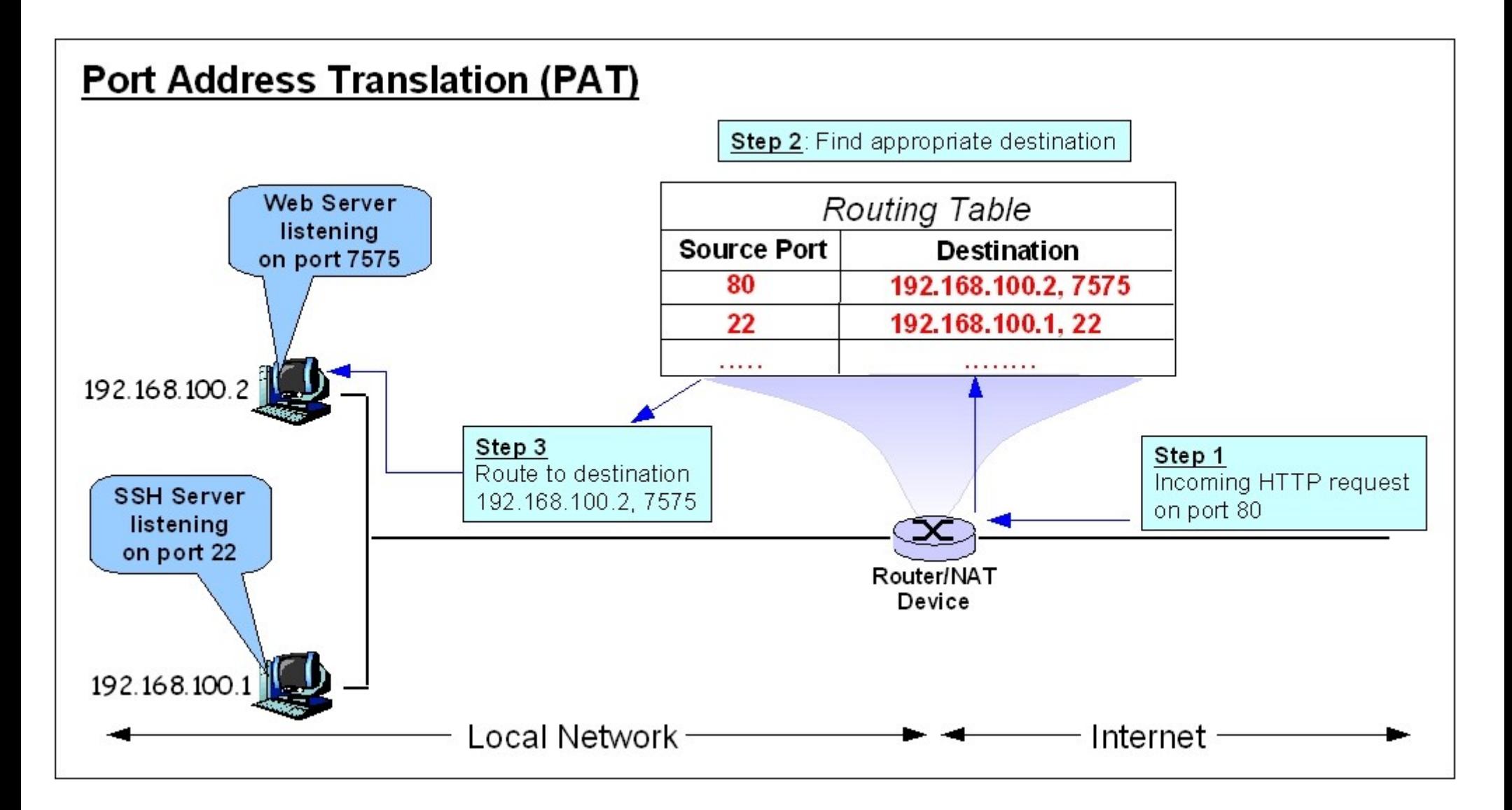

Avantages :

- Gestion de la sécurité concentrée
- Configuration peu sensible à l'échelle du périmètre de sécurité
- Capacité d'audit du trafic réseau
- Traces supplémentaires pour certains incidents
- Concentrer la maintenance à quelques heures/jours sur une ou plusieurs machines plutôt qu'un parc

#### Inconvénients :

- Complexe : nécessite une connaissance nécessaire des protocoles filtrés (TCP/IP, HTTP mais aussi FTP, SQL, …)
- Compréhension du fonctionnement du pare-feu (interface entre les divers niveaux de filtrage, traduction d'adresse…)

Généralités

#### **Netfilter (moteur d'Iptables)**

- Filtre de paquets du noyau Linux 2.4
- Successeur d'IPChains (Linux 2.2)
- Développé par Paul Russell

## **IP Filter**

- Filtre de paquets fonctionnant sous Unix libres et propriétaires
- Intégré dans FreeBSD et NetBSD
- Conçu et développé par Darren Reed

### **Packet Filter**

- Filtre de paquets dans OpenBSD (à partir de la version 3.0)
- Conçu par Daniel Hartmeier

Sommaire

## **Architecture / utilisation**

Architecture / utilisation

### Architecture de pare-feu avec routeur filtrant : « screening router »

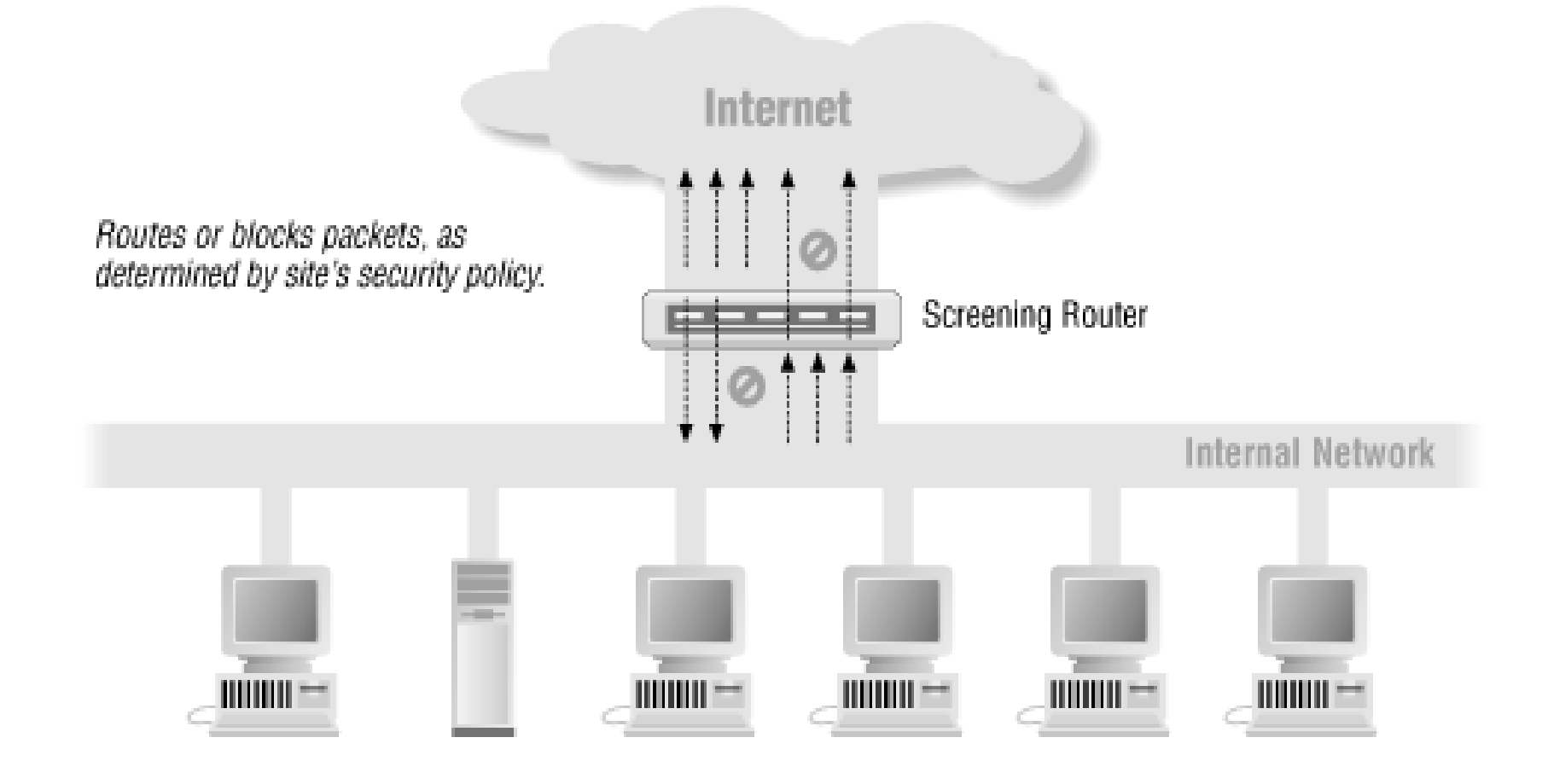

Architecture / utilisation

Hôte à double réseau ou « Dual homed host ».

Définition : un hôte qui possède **au moins** deux interfaces réseaux (qui interconnecte au moins deux réseaux).

Si un hôte connecte deux sous réseaux et s'il n'est pas configuré en routeur :

• Il est impossible à un paquet de passer d'un réseau à l'autre sans être traité au niveau applicatif ;

• C'est un proxy incontournable.

Hôte à double réseau ou « Dual homed host ».

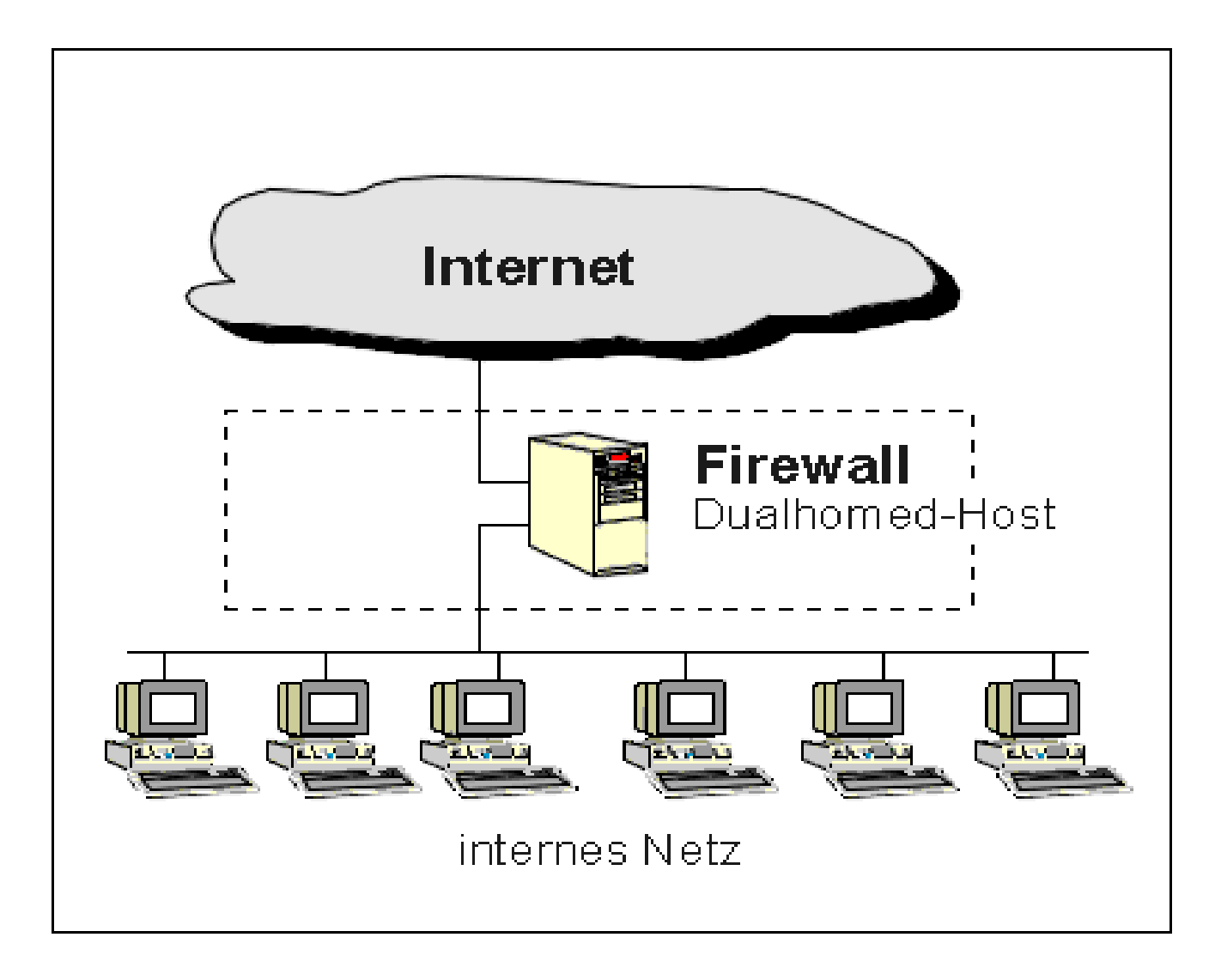

Bastion : hôte exposé au réseau externe

- Il constitue un point de contact entre réseau externe et réseau interne ;
- Serveur pour un ensemble de services prédéfinis HTTP, DNS, SMTP, … ;
- Il peut agir en rendant directement le service concerné ;
- Il peut agir en relayant les requêtes vers d'autres serveurs après avoir effectué un contrôle d'accès applicatif (proxyserveur) ;
- Le bastion doit être incontournable pour l'ensemble des services prévus.

### Bastion : hôte exposé au réseau externe

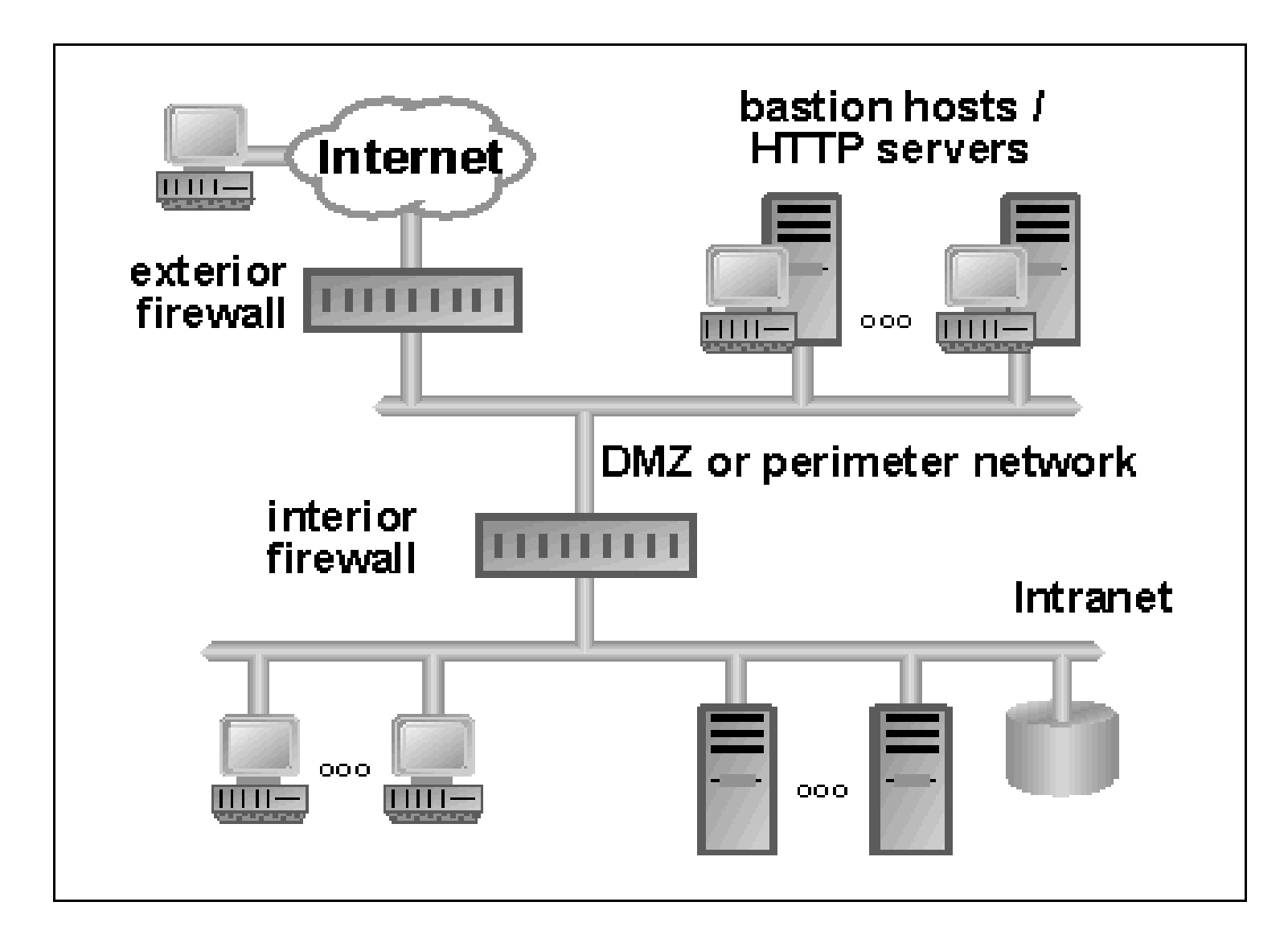

Architecture / utilisation

Le bastion peut servir dans la détection d'intrusion:

• Analyse des communications pour détecter des attaques : IDS (« Intrusion Detection System ») ;

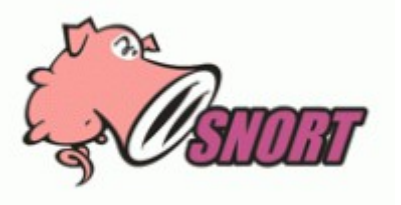

Fonction pot de miel (Honeypot): un service semblant attractif pour un attaquant et qui n'est en réalité qu'un piège pour le détecter.

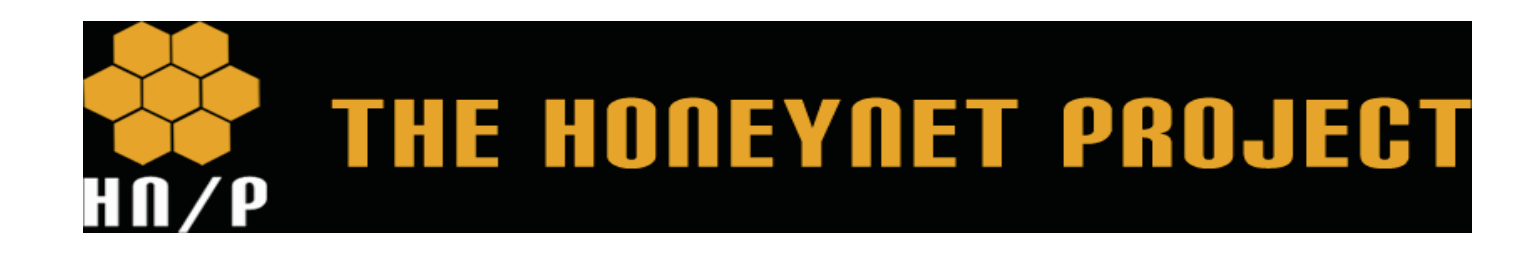

DMZ (demilitarized zone) : est un sous-réseau séparé du réseau local et d'Internet par un pare-feu.

- Ce sous-réseau contient les machines étant susceptibles d'être accédées depuis Internet ;
- Le pare-feu bloque les accès au réseau local pour garantir sa sécurité ;
- Les services susceptibles d'être accédés depuis Internet seront situés en DMZ ;
- En cas de compromission d'un des services dans la DMZ, le pirate n'aura accès qu'aux machines de la DMZ et non au réseau local.

DMZ (demilitarized zone) : est un sous-réseau séparé du réseaù local et d'Internet par un pare-feu.

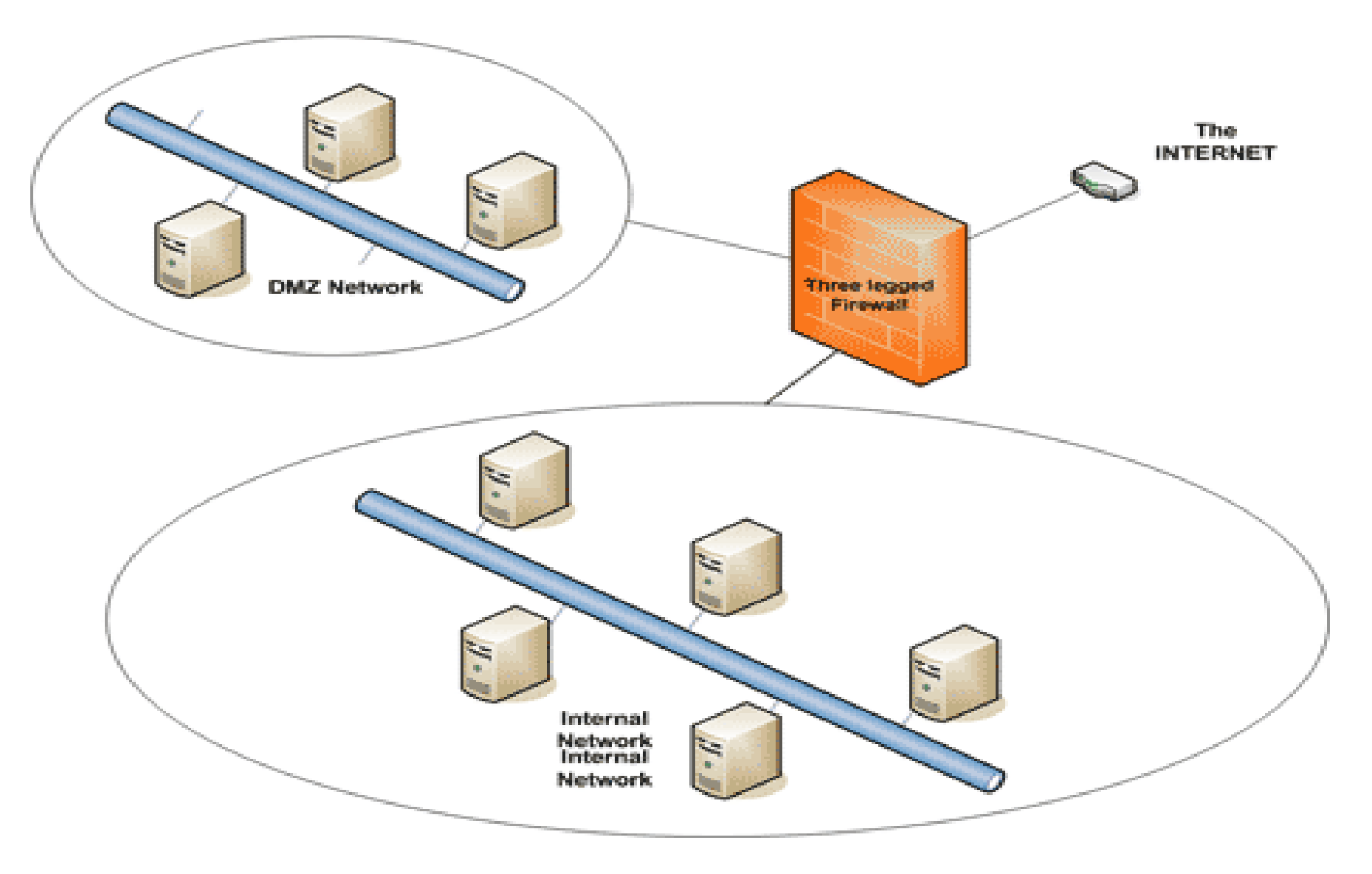

DMZ (demilitarized zone) : est un sous-réseau séparé du réseaù local et d'Internet par un pare-feu.

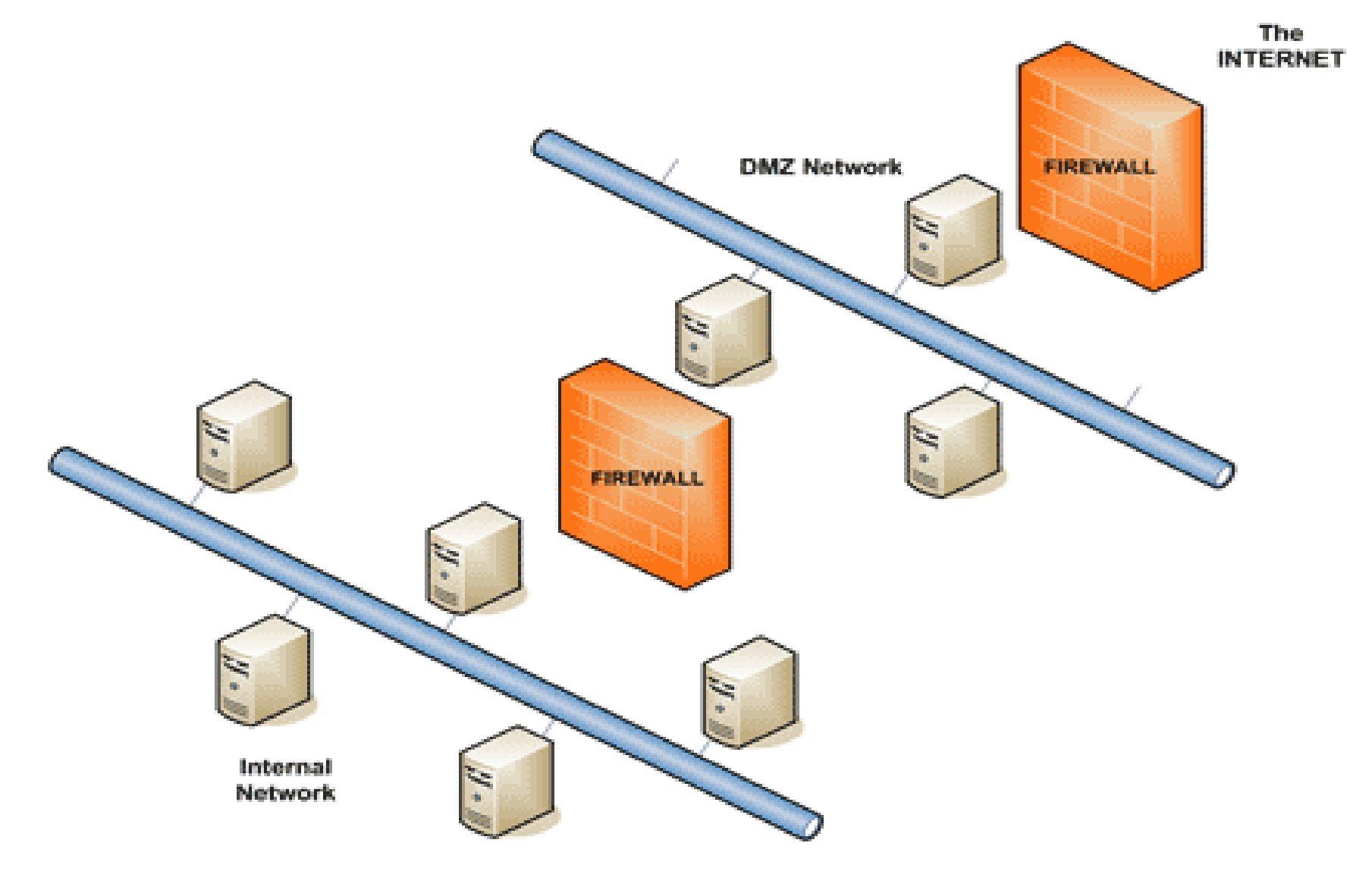

Réseaux : Les pare-feux

Sommaire

# **Filtrage**

Il existe différents critères de filtrage :

- Interface réseau : entrée ou sortie ;
- Adresses IP (source / destination) : hôte ou sous-réseau ;
- Protocoles de niveau 3 : IP, ICMP, ...
- Champs de l'entête IP / ICMP : fragmentation, TOS / TTL, options, types et codes (ICMP) ... ;
- Protocoles de niveau 4 : TCP, UDP, ...
- Ports source et destination (TCP et UDP)
- Drapeaux (TCP) ;
- ...

Il est possible d'appliquer différentes actions :

- Laisser passer (ACCEPT) ;
- Bloquer (DENY ou DROP) ;
- $\cdot$  Rejeter (REJECT) => message ICMP ou segment TCP avec drapeau RST.

Filtrage : stateful

- Le filtrage « stateful », également appelé filtrage dynamique, permet de suivre les états des connexions en cours;
- Seuls des paquets correspondants à un état préexistant sont acceptés ;
- L'intérêt est une simplification de l'écriture des règles de filtrage ;
- Il améliore la sécurité, en n'autorisant que le trafic effectivement licite ;

### Établissement d'une connexion TCP :

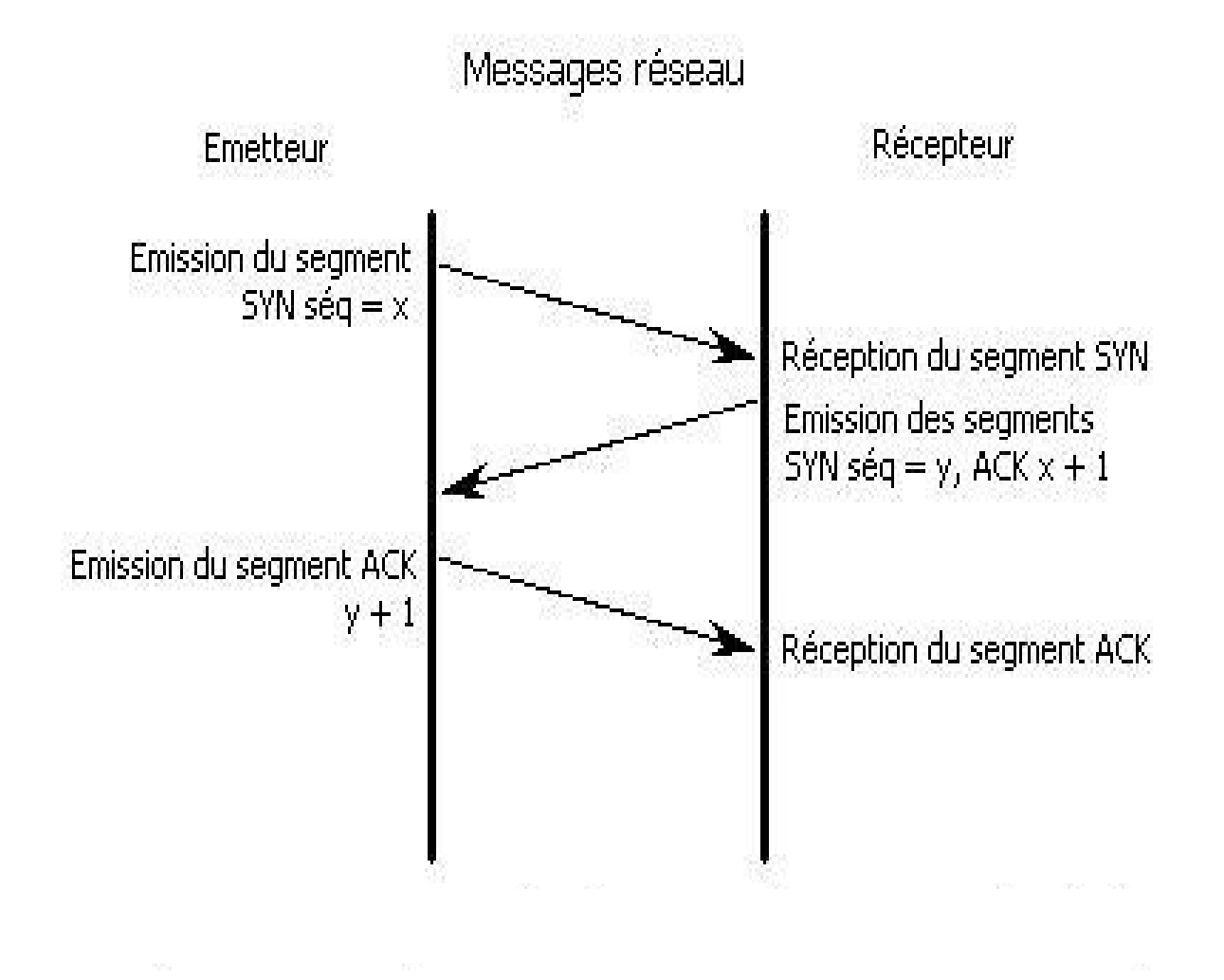

#### Il permet:

- En TCP de contrôler un segments appartenant à une connexion en cours ;
- En UDP d'autoriser un datagrammes en réponse à un datagramme précédemment émis ou d'envoyer un messages ICMP d'erreur ;
- En ICMP d'envoyer un messages en réponse à un message ICMP émis

Mise en œuvre :

- Création d'un état lors de la traversée du premier paquet ;
- Mémorisation de paramètres identifiant de façon unique une connexion ;
- Validation des paquets par comparaison des états courants ;
- Expiration des états après un temps paramétrable.

Paramètres conservés :

- Adresses source et destination ;
- Ports source et destination ;
- Type, code, identifiant et numéro de séquence (ICMP) ;

Pour TCP, il s'assure que les segments reçus font partie d'une connexion en cours.

Les règles sont souvent exprimées selon une notion de direction : entrant ou sortant.

- Direction associée au réseau à protéger ;
- Les règles ne sont pas symétriques: on donne des droits à un hôte interne vers l'extérieur et on refuse ces droits de l'extérieur vers l'intérieur ;
- Position du filtrage dans un routeur filtrant selon l'interface.
- Application d'une règle de filtrage : soit dès la réception ou avant l'émission ;

Les règles sont souvent exprimées selon une notion de direction : entrant ou sortant.

- Direction associée au réseau à protéger ;
- Les règles ne sont pas symétriques: on donne des droits à un hôte interne vers l'extérieur et on refuse ces droits de l'extérieur vers l'intérieur ;
- Position du filtrage dans un routeur filtrant selon l'interface.
- Application d'une règle de filtrage : soit dès la réception ou avant l'émission ;

Direction associée au réseau à protéger :

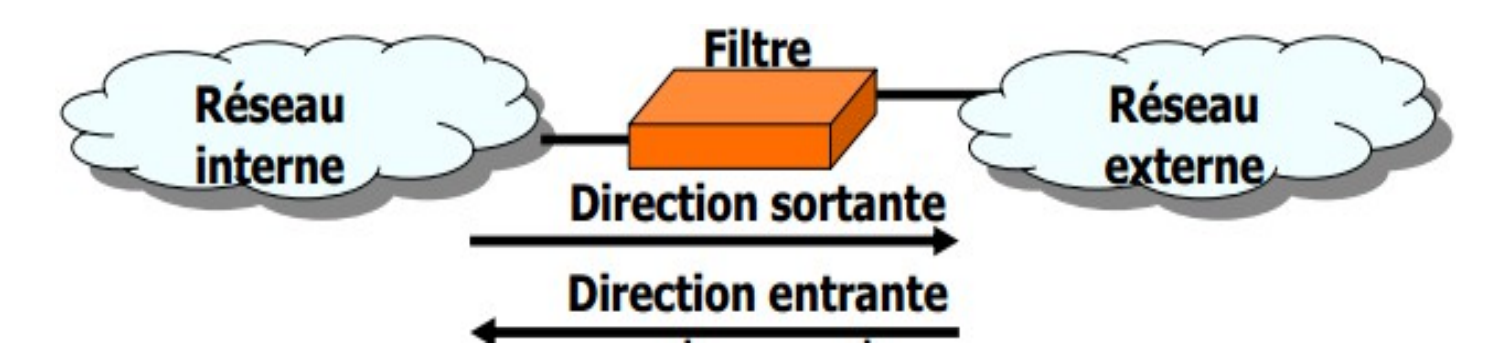

Position du filtrage dans un routeur filtrant selon l'interface.

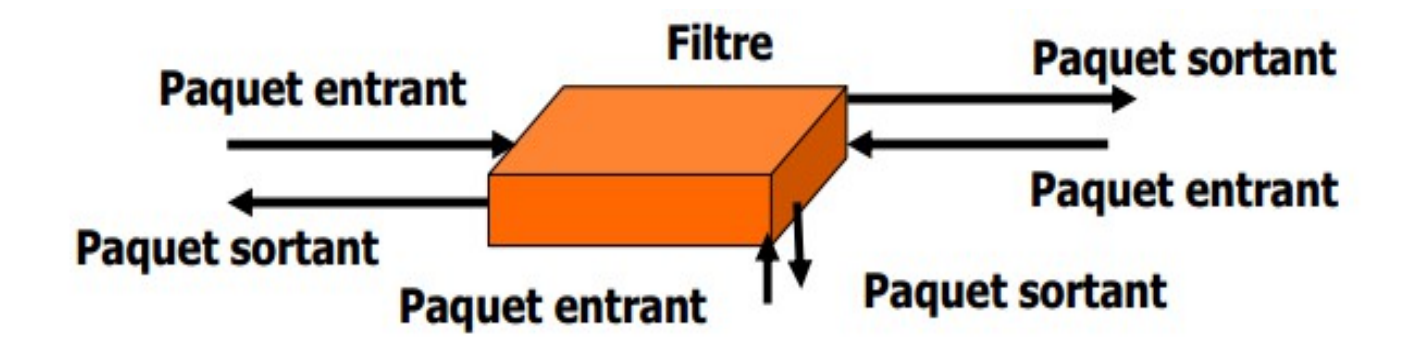

Notion de direction selon le sens de connexion

- La direction concerne des connexions : ouvreur actif TCP vers ouvreur passif (client/serveur)
- Règles concernant des services sortants : la connexion est à la demande d'un ouvreur ou d'un client interne (eg. SSH sortant).
- Règles concernant des services entrants :

 la connexion est à la demande d'un ouvreur ou d'un client externe (eg.: http entrant).

Notion de direction selon le sens de connexion

Conclusion : Introduction dans certains filtres d'une sémantique de sens dans l'expression des règles

 $\rightarrow$  Bien connaître la sémantique de la direction dans le filtre utilisé concernant les notions d'entrant et de sortant.

Filtrage : politique par défaut

Autoriser tout par défaut

On permet tout sauf ce qui est considéré comme dangereux  $\rightarrow$  Tout ce qui n'est pas explicitement interdit est autorisé.

On analyse les différents risques des applications qui doivent s'exécuter.

 $\rightarrow$  On en déduit les interdictions à appliquer, on autorise tout le reste.

Avantages/inconvénients :

- inconfortable pour l'administrateur de la sécurité;
- facilite l'accès des usagers au réseau ;
- peu recommandée et peu utilisée.

Interdire tout par défaut

 $\rightarrow$  Tout ce qui n'est pas explicitement permis est interdit.

Avantages/inconvénients :

- plus sécuritaire et plus confortable pour l'administrateur de la sécurité ;
- limite considérablement les droits des usagers ;
- recommandée et plus souvent utilisée.

Définir de manière abstraite la politique de sécurité : ce qui est autorisé et ce qui est interdit

• Choisir une politique d'ensemble:

Solution 1  $\rightarrow$  Tout ce qui n'est pas explicitement autorisé est interdit.

Solution 2  $\rightarrow$  Tout ce qui n'est pas explicitement interdit est autorisé.

• Énoncer les règles :

Exemple 1 : Autoriser un hôte interne à recevoir du courrier électronique parce que c'est un serveur de courrier SMTP. Exemple 2 : Interdire à un hôte externe précis d'envoyer du courrier SMTP parce qu'il est en liste noire.

Filtrage : Spécification abstraite

Traduire la politique de sécurité en règles précises concernant des communications IP

Règles concernant des datagrammes IP : adresses source/destination, port TCP source/destination, indicateurs TCP, …

Réunir ses informations dans une matrice de flux :

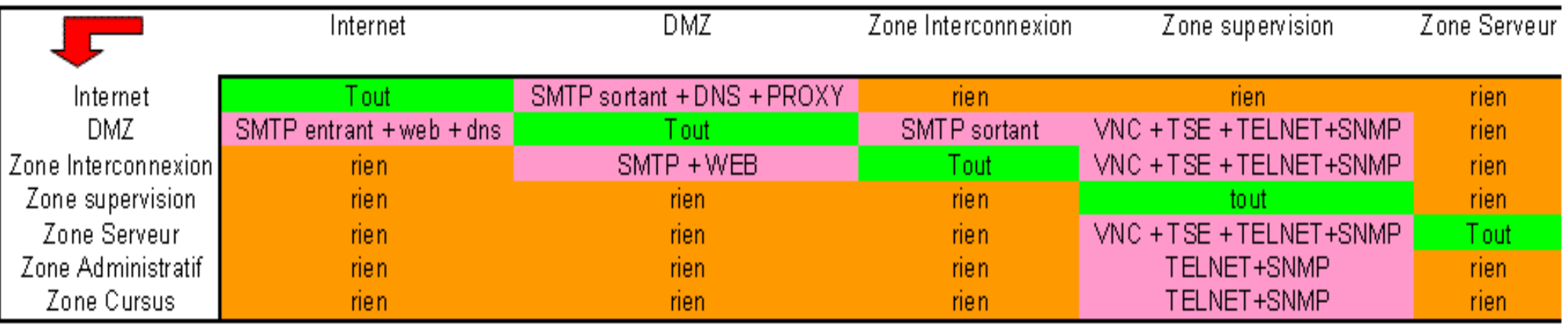

Sommaire

# **Iptables**

• Iptables est un outil Linux pour gérer le pare-feu qui est intégré au noyau Linux 2.4 (et supérieur) ;

• L'architecture du noyau pour le système de pare-feu s'appelle 'Netfilter' ;

• Netfilter a de très nombreuses fonctionnalités: filtrage de paquets, suivi de connexions, NAT, … ;

Le principe de fonctionnement est simple :

- lorsque la carte réseau reçoit un paquet celui-ci est transmis à la partie **Netfilter** du noyau ;
- Netfilter va ensuite étudier ce paquet (les entêtes et le contenu) et en se basant sur des règles que l'administrateur aura défini ;

Il va choisir de :

- laisser passer le paquet intact;
- de le modifier ;
- de le transmettre à une autre machine ;
- d'interdire son passage.
- Iptables s'organise par tables ;
- Chaque table contient une série de règles appelées chaînes ;
- Il existe 3 tables principales :
	- **FILTER** : correspond aux notions de filtrage réseaux (accepter/refuser un paquet) contient les chaînes INPUT, FORWARD et OUTPUT (table par défaut)
	- **NAT** : correspond à des fonctions de routage et s'occupe de la conversion d'adresse réseau. Contient les chaînes PREROUTING, OUTPUT et POSTROUTING.
	- **MANGLE** : est utilisée pour modifier les paquets à la volée. Contient les chaînes PREROUTING, INPUT, FORWARD, OUTPUT et POSTROUTING.
- Les règles de chaque chaîne dépendent de leur ordre ;
- Quand un paquet arrive, il est comparé aux règles de la chaîne pertinente appartenant à la table pertinente, depuis la première jusqu'à la dernière.

iptables [-t table] CMD [chain] [rule-spec|num] [options]

<u>Exemple :</u>

iptables –t filter –A input –i eth0 -s 192.168.0.1 –p TCP –j DENY

- Quand un paquet arrive, le noyau regarde la destination de ce paquet : c'est appelé le routage.
- Si ce paquet est destiné à cette machine le paquet passe dans la chaîne INPUT et les processus qui attendent le paquet le recevront.
- Sinon, si:
	- le noyau n'a pas le **forwarding** autorisé (machine qui n'est pas configurée en routeur), ou qu'il ne sait pas comment forwarder le paquet, le paquet est 'droper' (supprimé).
	- le **forwarding** est autorisé et que le paquet est destiné à un autre réseau, le paquet va directement à la chaîne **FORWARD**.
- S'il est accepté, il sera envoyé vers le réseau de destination ;
- La chaîne OUTPUT concerne les paquets qui ont été créé par la machine locale et y passe immédiatement.

Iptables: filtrage

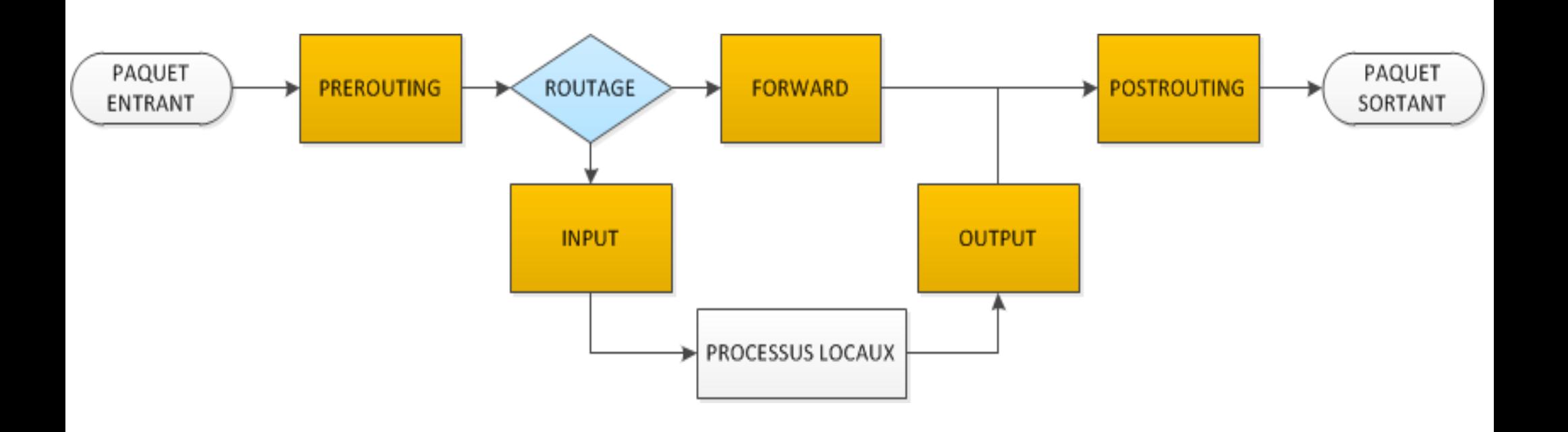

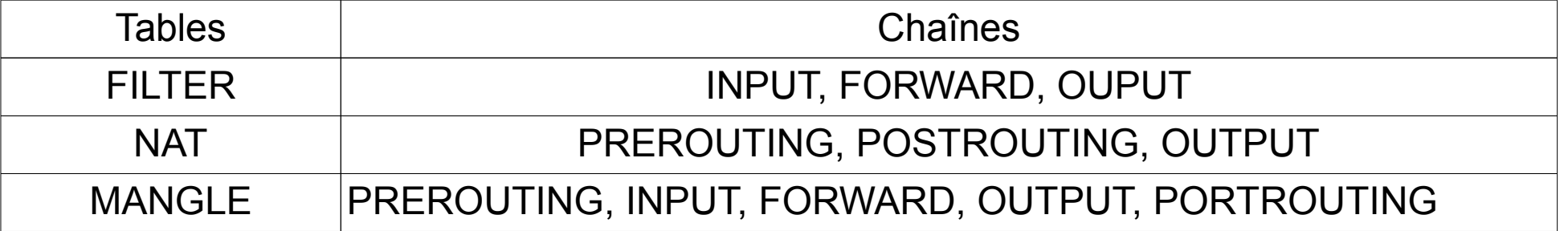

Chacune de ces chaînes peut donner plusieurs réponses possibles pour paquet :

- **ACCEPT** : le paquet est accepté
- **DROP** : le paquet est refusé, on l'efface et on ne répond rien
- **REJECT** : le paquet est refusé et on signale le rejet à l'expéditeur

Chaque chaîne possède une règle 'policy' qui définit si l'on accepte ou refuse les paquets par défaut. Elle est généralement toujours à ACCEPT.

#### Exemple :

```
[root@hades \sim]# iptables -nvL
Chain INPUT (policy ACCEPT 0 packets, 0 bytes)
pkts bytes target prot opt in out source destination 
46242 33M ACCEPT all -- * * 0.0.0.0/0 0.0.0.0/0 state RELATED,ESTABLISHED
   ...
Chain FORWARD (policy ACCEPT 936K packets, 714M bytes)
pkts bytes target prot opt in out source destination
```
Chain OUTPUT (**policy ACCEPT** 105K packets, 13M bytes) pkts bytes target prot opt in out source destination Les cibles sont spécifiées grâce à l'option –j :

- Cibles de FILTER (**ACCEPT**, **DROP**, **REJECT**) ;
- $\cdot$  **SNAT** (adresse source convertie  $\rightarrow$  dans chaîne **POSTROUTING** de table **NAT**) ;
- **DNAT** (adresse destination convertie  $\rightarrow$  dans chaîne **PREROUTING** de table **NAT**) ;
- LOG (nécessité d'avoir chargé le module concerné dans le noyau)
- Plus d'informations :

http://www.iptables.info/en/iptables-targets-and-jumps.html

Quelques commandes :

- $\cdot$  -N (--new-chain) ;
- $\bullet$  -X (--delete-chain) ;
- -F (--flush) : supprime toutes les règles de la chaîne et de la table concernée ;

Quelques options :

- -i [!] interface : spécifie l'interface de réception, valable pour les chaînes **INPUT**, **FORWARD** et **PREROUTING** ;
- -o [!] interface : spécifie l'interface d'expédition, valable pour les chaînes **OUTPUT**, **FORWARD** et **POSTROUTING** ;
- [!] -syn : spécifie que cette règle ne devrait satisfaire que les paquets TCP qui initient la connexion

• Capacité de créer des règles de comparaison fondées sur les états des paquets grâce au module 'state' : iptables –m state –state [!] [state1, state2, …]

Voici les états possibles :

- **NEW** : compare les paquets n'appartenant à aucune connexion en cours ;
- **ESTABLISHED** : compare les paquets appartenant à une connexion déjà ouverte ;

**· RELATED** : compare les paquets qui appartiennent à une autre connexion. Exemple : messages ICMP d'erreur, trafic d'un protocole applicatif (FTP passif ou actif), … ;

• **INVALID** : compare les paquets qui n'ont aucun sens dans le contexte de la connexion existante, ou ceux qui n'ont pu être reçus pour une raison quelconque.

#### **Protection de la machine locale :**

#### Exécutez la commande :

# iptables -nvL

(-L liste les règles, -v active le mode 'verbeux', -n pour les sorties numeriques)

Vous devriez voir quelque chose qui *ressemble* à : Chain INPUT (policy ACCEPT 0 packets, 0 bytes) pkts bytes target prot opt in out source destination Chain FORWARD (policy ACCEPT 0 packets, 0 bytes) Pkts bytes target prot opt in out source destination Chain OUTPUT (policy ACCEPT 0 packets, 0 bytes) pkts bytes target prot opt in out source destination

Dans l'ordre : la 'policy' de la chaîne **INPUT** est par défaut sur **ACCEPT**, le nombre de paquets qui a traversé les règles de la chaîne et le nombre d'octets correspondants.

Nous allons maintenant interdire les connexions sur le port 80, pour cela , il faut interdire les paquets dans la chaîne INPUT sur le port 80 :

# iptables -A INPUT -p tcp --dport 80 -j DROP

Cette commande signifie :

-A INPUT => ajoute en bas de la liste des règles de la chaîne INPUT

- $-p$  tcp  $=$  > pour les paquets TCP
- $-$ -dport  $=$  > à destination du port 80

-j DROP => **DROP** les paquets, le -j peut également servir à rediriger sur une autre chaîne et/ou à effectuer différentes actions

Nous allons maintenant autoriser uniquement un adresse quelqu'un à se connecter sur votre machine a travers port 80.

Pour cela, nous allons insérer une règle pour cet adresse *avant* la règle qui **DROP** les paquets.

Il est important de la placer au début, car les règles sont exécutées dans l'ordre ou elles ont été placées dans la liste :

#iptables -I INPUT 2 -p tcp --dport 22 -s @ip -j ACCEPT

'-I INPUT 1' insère la règle en  $2<sup>er</sup>$  dans la liste. '-s' indique la source des paquets

Essayez de vous connecter sur votre machine depuis la machine dont l'adresse IP est autorisée, et depuis une autre machine !

N'hésitez pas à utiliser la commande 'iptables -nvL' pour voir les compteurs de paquets qui évoluent en fonction de vos tests ou la commande **watch** :

# watch -n 1 'iptables -nvL'

NB: vous pouvez utiliser la commande 'iptables -Z' pour remettre à zéro les compteurs de paquets et d'octets

Nous avons vu comment ajouter et insérer des règles, on peut aussi les effacer en utilisant l'option -D, par exemple en faisant :

```
 # iptables -D INPUT 2
```
vous effacez la première règle de la chaîne INPUT.

Il peut être pratique de voir les numéros de chaque règle lorsqu'on liste les règles, cela se fait avec l'option

line-numbers :

# iptables -nvL --line-numbers

Imaginons, par exemple, que l'on veuille gérer plusieurs règles pour contrôler l'accès au service **SSH**. On peut « ranger » toutes les règles dans une chaîne :

# iptables -N SSH

Il faut ensuite indiquer à la chaîne INPUT que tout ce qui concerne **SSH** doit être transmis à cette chaîne :

# iptables -A INPUT -p tcp --dport 22 -j SSH

Enfin, on ajoute nos règles de filtrages :

- on accepte que le voisin se connecte

# iptables -A ssh -s @ip -j ACCEPT

- on interdit au reste du monde de se connecter

# iptables -A ssh -j DROP

Nous allons créer une **passerelle**, de la sorte, les machines de la salle vont pouvoir accéder au reste du réseau (Internet) à travers cette dernière.

Étape 1 : il faut activer le 'forwarding':

De manière temporaire :

# echo 1 > /proc/sys/net/ipv4/ip\_forward

Ou de manière permanente:

# vi /etc/sysctl # sysctl -p

Étape 2: activez la fonction de **masquerading** pour tout le réseau :

# iptables -t nat -A POSTROUTING -s @NET -j MASQUERADE

Remplacer @NET par l'adresse du réseau

Étape 3 : vider la table FORWARD

```
# iptables -F FORWARD
# iptables -P FORWARD ACCEPT (optionnel sur CentOS)
```

```
Étape 4 : utilisez « tcpdump » pour 'voir' le NAT :
```
Sur un terminal :  $\frac{1}{4}$  tcpdump -i eth0 -nn -vv proto 1 Sur un autre terminal :  $\#$  tcpdump -i eth1 -nn -vv proto 1 Étape 1: utilisez le PAT pour rediriger le trafic HTTP sur un hôte

- # iptables -t nat -A PREROUTING -p tcp --dport 80 -j DNAT --to @hôte:port
- Remplacer @hôte par l'adresse de l'hôte HTTP et port par le port destination (si besoin)
- **Attention** : la redirection du trafic HTTP sur toutes les interfaces va engendrer des problèmes en sortie, pour cela spécifiez toujours l'interface d'arrivée !
- # iptables -t nat -A PREROUTING -i eth0 -p tcp --dport 80 -j DNAT --to @hôte:port